# **Ficha de Trabalho - PC e periféricos**

Tempo estimado: 50 min.

#### **Objectivos:**

Este trabalho tem por finalidade auxiliar os alunos a familiarizarem-se com os componentes periféricos básicos de um computador e as suas ligações. Neste trabalho pretende-se que os alunos façam as seguintes tarefas:

- Ligar componentes periféricos (monitor, teclado etc.) à unidade central do computador
- Nomear os componentes típicos de um PC
- Identificar os principais componentes internos de um PC e as suas ligações
- Documentar a configuração de um PC em funcionamento
- Arrancar um sistema com o sistema operativo Windows (Windows 95, 98, NT ou 2000)

Usar o painel de controlo, para recolher informação acerca da configuração do PC.

#### **Ferramentas:**

Antes de iniciar este trabalho, verifique se dispõe dos seguintes recursos:

- PC com Monitor, teclado, rato e cabos de alimentação
- Sistema operativo Windows (Win 95, 98) instalado no PC

#### **Notas:**

#### **Passo 1 – Examine os componentes externos do seu computador.**

**Tarefa:** Examine da parte da frente e da parte de trás o computador e componentes periféricos.

1. Qual é o fabricante e o modelo do seu computador?

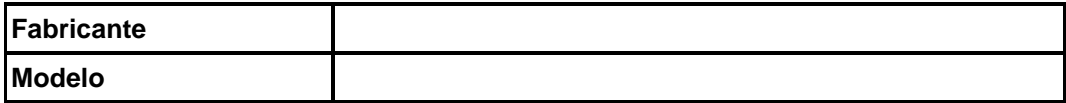

2. Peça ao docente para remover a tampa de uma unidade central (CPU).

Liste pelo menos 8 dos principais componentes internos instalados na unidade (Use o procedimento indicado no passo 3 para encontrar o CPU e a quantidade de RAM).

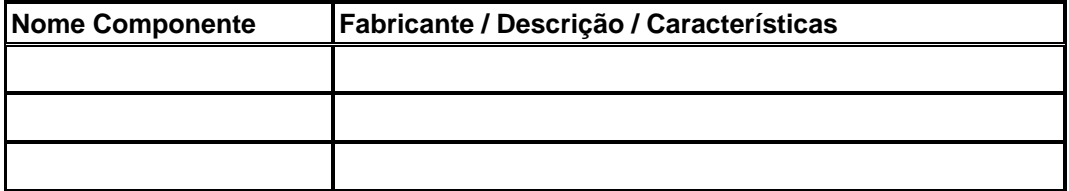

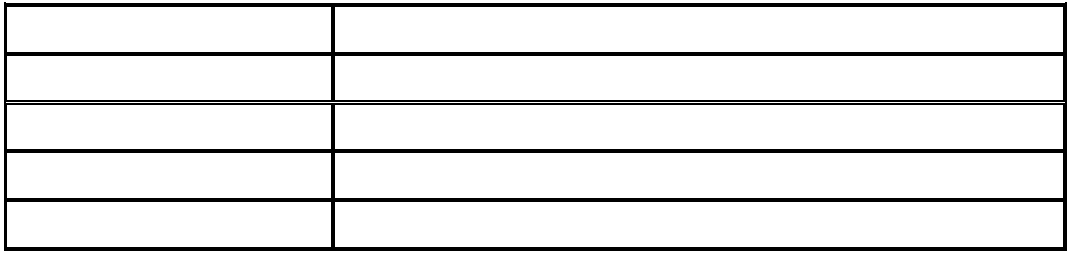

3. Quais são os principais componentes periféricos do seu PC?

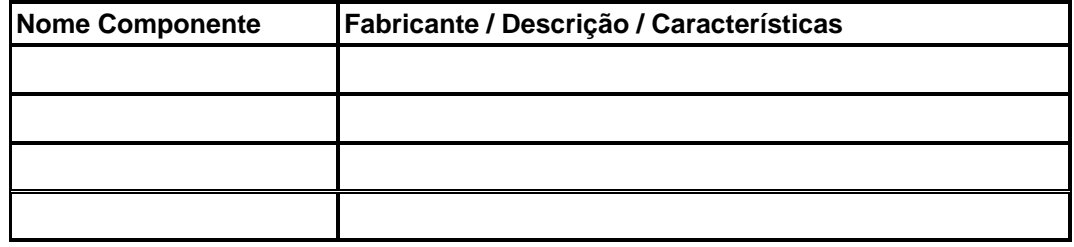

### **Passo 2 - Observe o processo de boot.**

1. Arranque ou Reinicie o seu computador e observe processo de *boot*.

a. O *boot* do sistema operativo Windows decorreu normalmente?

b. Consegue ver durante o processo de *boot*, qual a quantidade de memória RAM instalada?

## **Passo 3 – Informação geral sobre o sistema.**

**Tarefa: "**Clique" no botão **Iniciar** e seleccione **Definições** seguido de **Painel de controlo**. "Clique" no *Icon* **Sistema** para visualizar informação acerca do hardware e sistema operativo do seu computador.

1.

a. Qual é o tipo de CPU do seu computador?

b. Qual a quantidade de memória RAM instalada?

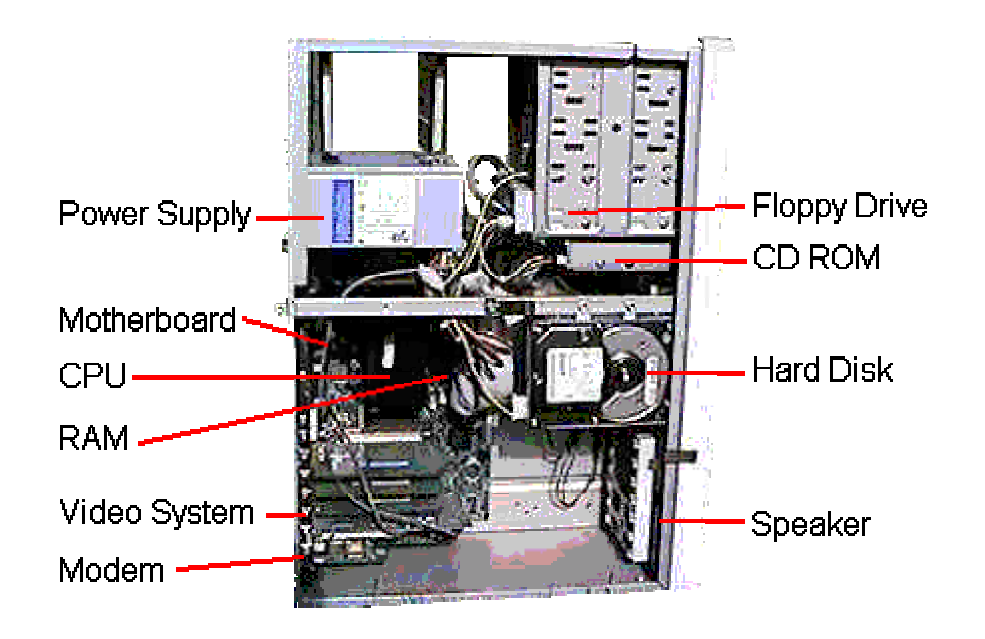